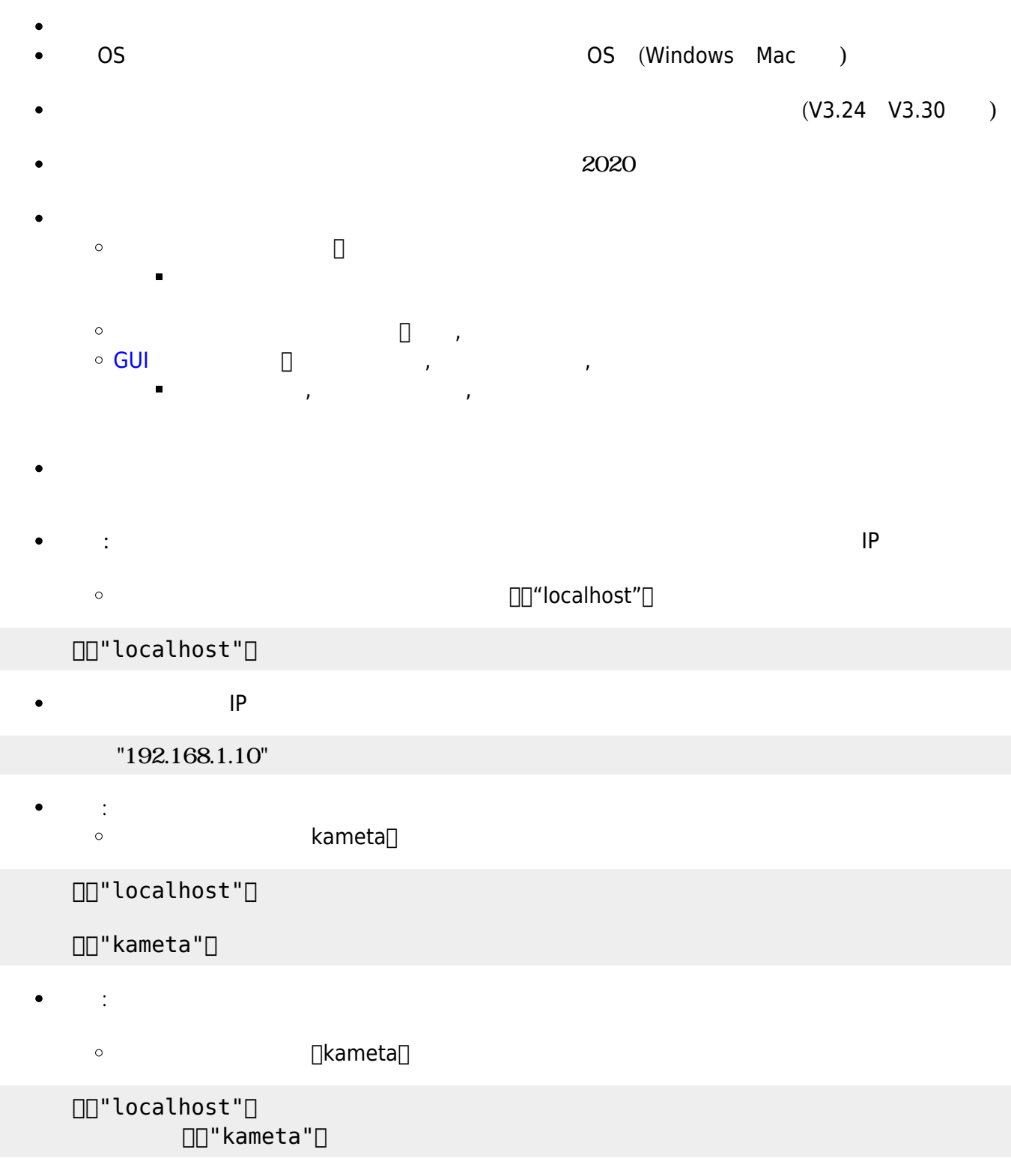

 $\pmb{\times}$ 

From:  $h$ ttps://dolittle.eplang.jp/

Permanent link: **[https://dolittle.eplang.jp/ref\\_network331?rev=1580457453](https://dolittle.eplang.jp/ref_network331?rev=1580457453)**

Last update: **2020/01/31 16:57**